## STAT 705 Chapters 20 & 21: Randomized complete block designs

Timothy Hanson

Department of Statistics, University of South Carolina

Stat 705: Data Analysis II

Subjects placed into homogeneous groups, called blocks. All treatment combinations assigned randomly to subjects within blocks.

Example (p. 895): executives exposed to one of three methods (treatment,  $i = 1$  utility method,  $i = 2$  worry method,  $i = 3$ comparison method) of quantifying maximum risk premium they would be willing to pay to avoid uncertainty in a business decision. Response is "degree of confidence" in the method on a scale from 0 (no confidence) to 20 (complete confidence). It is thought that confidence is related to age, so the subjects are blocked according to age ( $i = 1, 2, 3, 4, 5$  from oldest to youngest).  $n<sub>T</sub> = 15$  subjects are recruited, with three subjects in each of the 5 age categories. Within each age category, the three subjects are randomly given one of the three treatments.

- With thoughtful blocking, can provide more precise results than completely randomized design.
- There is only one replication for each pairing of treatment and block; need to assume no interaction between treatments and blocks to obtain estimate of  $\sigma^2$ .
- The blocking variable is observational, not experimental. Cannot infer causal relationship. Not a problem though...usually only care about treatments.

One observation per block/treatment combination gives  $n<sub>T</sub> = ab$ . Need to fit model IV to get  $SSE > 0$ 

$$
Y_{ij} = \mu + \alpha_i + \beta_j + \epsilon_{ij}.
$$

Estimates obtained via LS as usual,

$$
Q(\alpha,\beta)=\sum_{i=1}^a\sum_{j=1}^b (Y_{ij}-[\mu+\alpha_i+\beta_j])^2
$$

minimized subject to  $\alpha_a = \beta_b = 0$ .

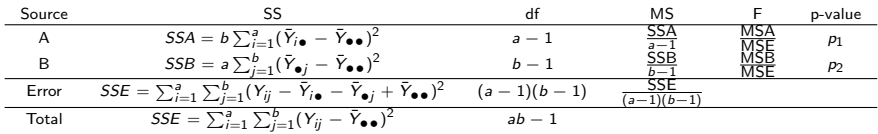

Here,  $p_1 = P\{F(a-1,(a-1)(b-1)) > \frac{\text{MSA}}{\text{MSE}}\}$  tests  $H_0$ :  $\alpha_1 = \cdots = \alpha_a = 0$  (no blocking effect) and  $p_2 = P\{F(b-1, (a-1)(b-1)) > \frac{\text{MSB}}{\text{MSE}}\}$  tests  $H_0: \beta_1 = \cdots = \beta_b = 0$  (no treatment effect). These appear in SAS as Type III tests.

If reject  $H_0$  :  $\beta_i = 0$ , then obtain inferences in treatment effects as usual, e.g. lsmeans B / pdiff adjust=tukey cl;

- **1** Profile (spaghetti) plots of the  $Y_{ii}$  vs. treatment j, connected by block i are useful. Should be somewhat parallel if additive model is okay, but there is a lot of sampling variability here as  $\hat{\mu}_{ii} = Y_{ii}$ .
- $\bullet$  Standard SAS diagnostic panel:  $e_{ij}$  vs.  $\hat{\gamma}_{ij}$ , normal probability plot of the  $\{e_{ii}\}\$ , etc. Can also look at  $e_{ii}$  vs. either *i* or *j*, should show constant variance within blocks and treatments.
- **3** Tukey's test for additivity.

## Tukey's test for additivity

Reduced model is additive  $Y_{ij} = \mu + \alpha_i + \beta_i + \epsilon_{ii}$ . Full model is

$$
Y_{ij} = \mu + \alpha_i + \beta_j + D\alpha_i\beta_j + \epsilon_{ij}.
$$

This is more restrictive than using a general interaction  $(\alpha\beta)_{ii}$ , leaves df to estimate error.

$$
\hat{D} = \frac{\sum_{i=1}^{a} \sum_{j=1}^{b} (\bar{Y}_{i\bullet} - \bar{Y}_{\bullet\bullet})(\bar{Y}_{\bullet j} - \bar{Y}_{\bullet\bullet})}{\sum_{i=1}^{a} (\bar{Y}_{i\bullet} - \bar{Y}_{\bullet\bullet})^2 \sum_{j=1}^{b} (\bar{Y}_{\bullet j} - \bar{Y}_{\bullet\bullet})^2}.
$$

$$
SSAB^* = \sum_{i=1}^a \sum_{j=1}^b \hat{D}^2 (\bar{Y}_{i\bullet} - \bar{Y}_{\bullet\bullet})^2 (\bar{Y}_{\bullet j} - \bar{Y}_{\bullet\bullet})^2,
$$

and SSTO=SSA+SSB+SSAB\*+SSE\*.

$$
F* = \frac{SSAB^*}{SSE^*/(ab-a-b)} \sim F(1,ab-a-b),
$$

if  $H_0$  :  $D = 0$  is true.

let  $\hat{\pmb{Y}}_{ij}$  be fitted values from additive model. Fit ANCOVA model

$$
Y_{ij} = \mu + \alpha_i + \beta_j + \gamma \hat{Y}_{ij}^2 + \epsilon_{ij}.
$$

Test of  $H_0$ :  $\gamma = 0$  is same as test of  $H_0$ :  $D = 0$ , the F-statistics are the same and the p-values are the same.

```
data conf;
 input rating age$ method$ @@;
datalines;
  1 1 1 5 1 2 8 1 3
  2 2 1 8 2 2 14 2 3
  7 3 1 9 3 2 16 3 3
  6 4 1 13 4 2 18 4 3
 12 5 1 14 5 2 17 5 3
;
proc format;
value $ac '1'='youngest' '2'='age grp II' '3'='age grp III' 4='age grp IV' 5='oldest';
value $mc '1'='utility' '2'='worry' 3='compare';
* first obtain interaction plot by fitting model V;
* trajectories look reasonably parallel;
proc glm data=conf plots=all;
class age method;
model rating=age|method;
run;
```

```
* fit additive model;
proc glm data=conf plots=all;
class age method;
format age $ac. method $mc.;
model rating=age method / solution;
output out=tukeytest p=p; * p=yhat values for Tukey's test;
lsmeans method / pdiff adjust=tukey alpha=0.05 cl;
run;
* Tukey test for additivity;
* p-value=0.79 so model IV is okay;
proc glm data=tukeytest;
title 'Test for additivity is Type III p*p p-value';
class age method;
model rating=age method p*p;
```
run;